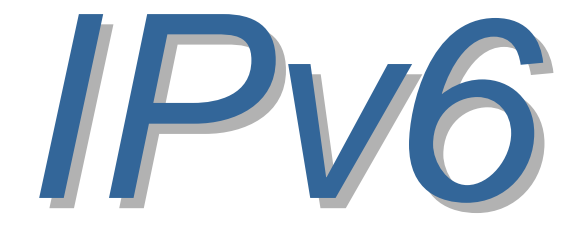

### Frank Kargl Chaos Computer Club – Ulm frank.kargl@ulm.ccc.de

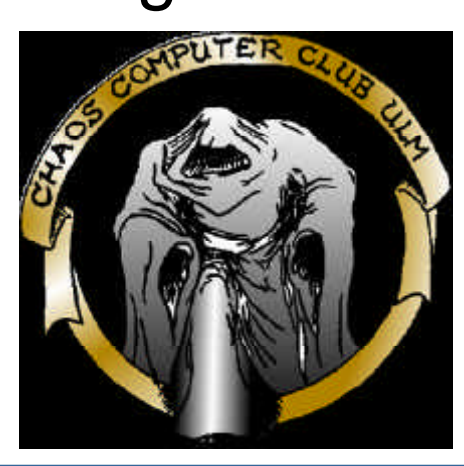

# *Übersicht*

- Der Weg von IPv4 zu IPv6
- Das IPv6 Datagramm
- IPv6 Adressen
- Protokolle und Abläufe
- IPv6 Netzwerke
- Linux + IPv6: Der eigene IPv6 Anschluss

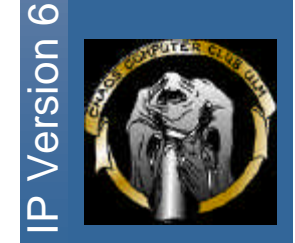

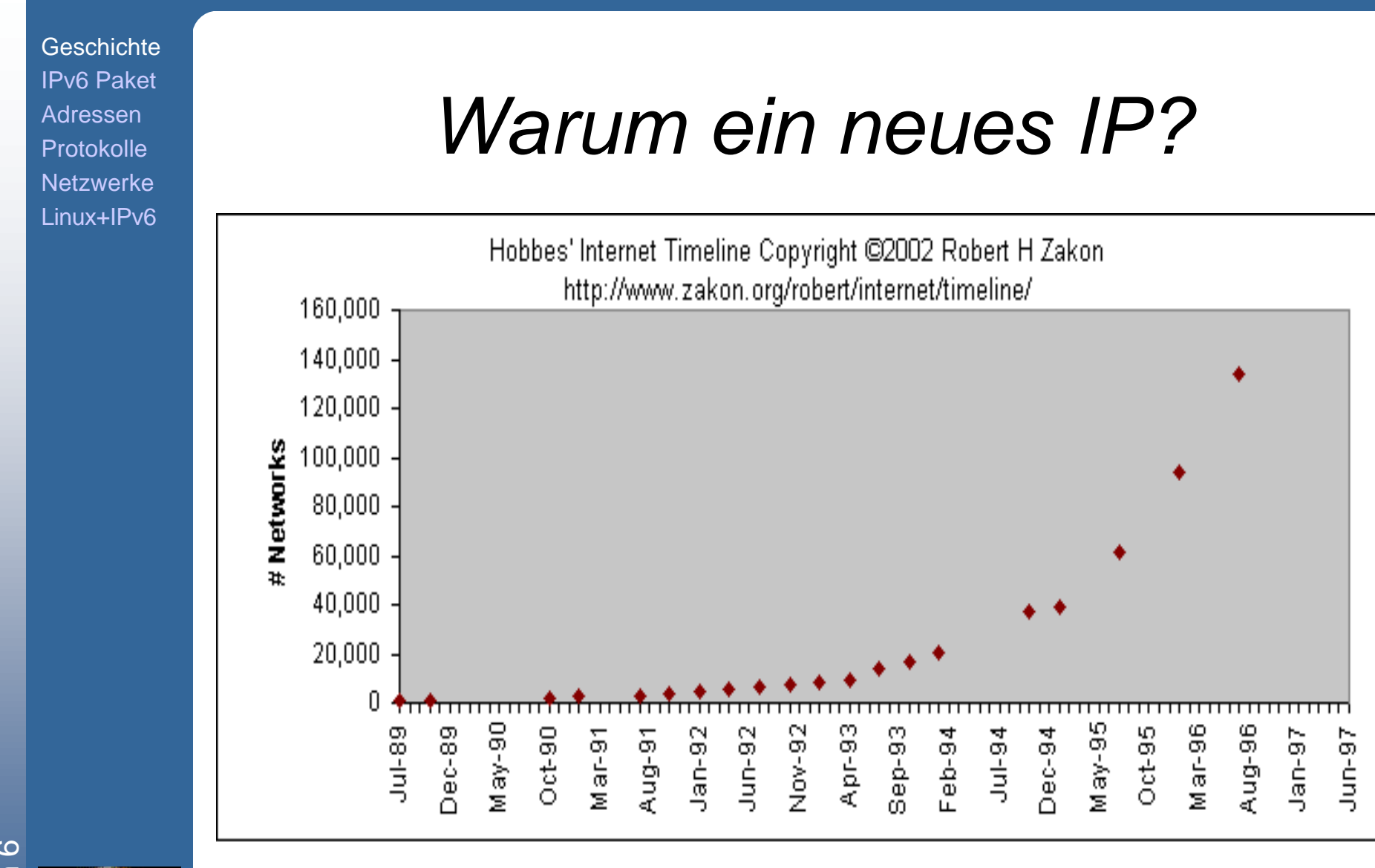

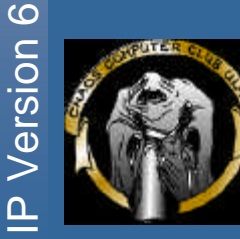

3

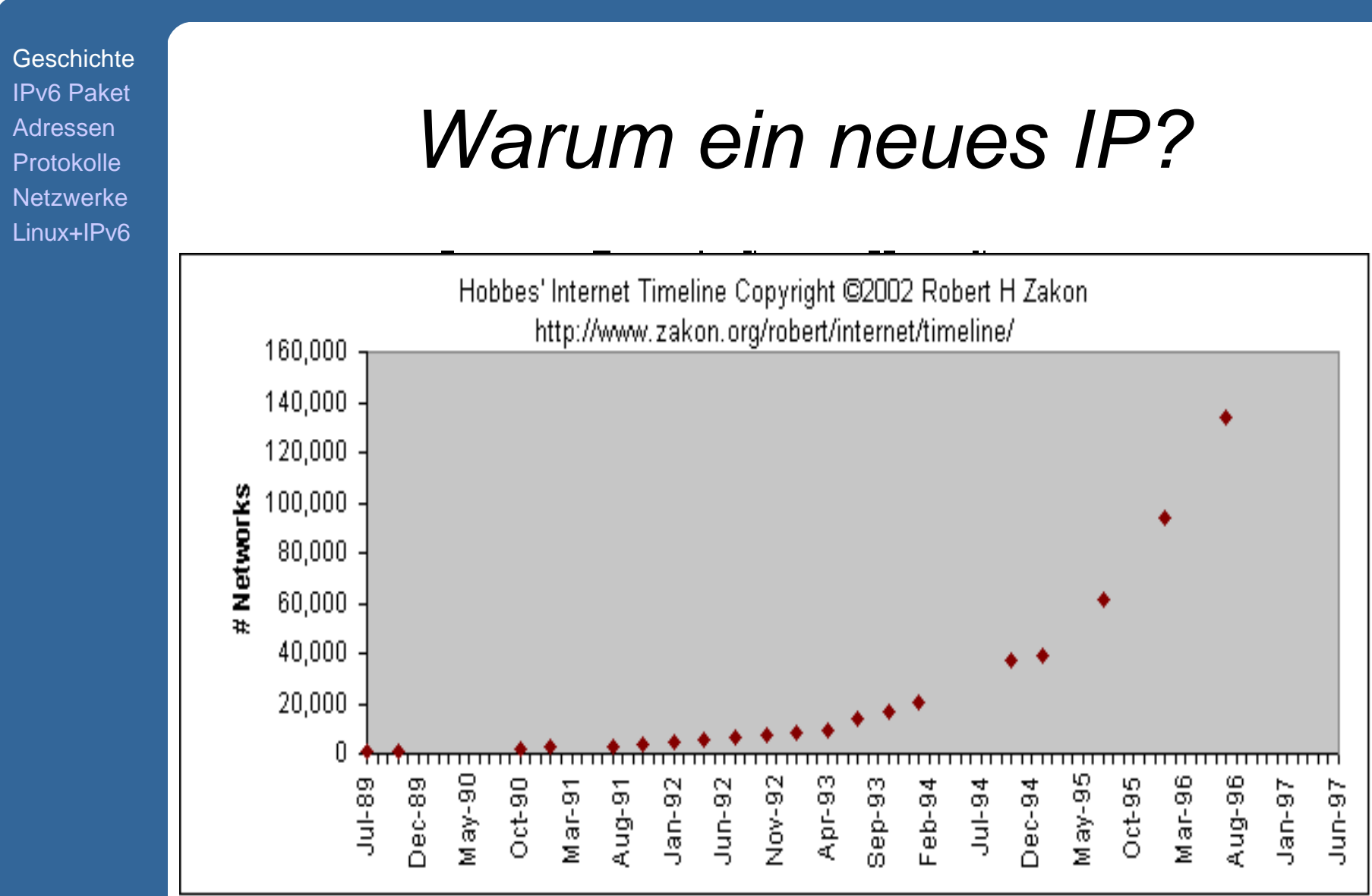

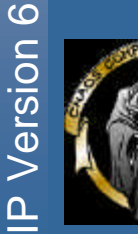

# *Anforderungen*

RFC 1726 "Technical Criteria for Choosing IP, the Next Generation (IPnG)":

- **Skalierbarkeit**
- Topologische Flexibilität
- **Performanz**
- **Robustheit**
- Transitions-Strategie
- Medien-Unabhängigkeit
- "Unreliable Datagram Service"
- Konfiguration, Administration und Betrieb
- **Sicherheit**

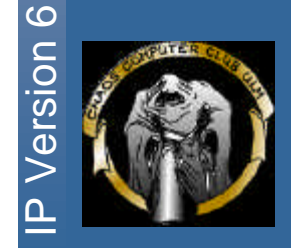

# *Anforderungen (Forts.)*

RFC 1726 "Technical Criteria for Choosing IP, the Next Generation (IPnG)":

- Eindeutige Bezeichner
- Freie Standards
- **Multicast**
- **Erweiterbarkeit**
- **Dienstegüte**
- **Mobilität**
- Kontroll-Protokoll
- Private Netzwerke

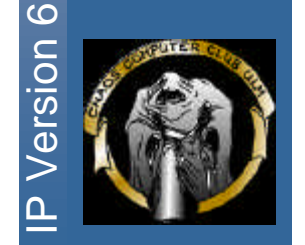

# *Kandidaten*

Jan. 1995: RFC 1752 "The Recommendation for the IP Next Generation Protocol":

- Common Architecture for the Next Generation Internet Protocol (CATNIP) Integration von OSI und Novell
- Simple Internet Protocol Plus (SIPP) Evolution von IPv4
- TCP/UDP with Bigger Addresses (TUBA) Ersetzt IPv4 Netzwerk mit ISO CLNP

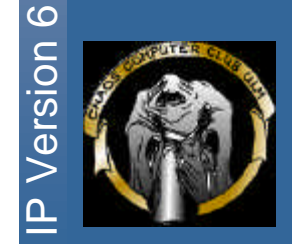

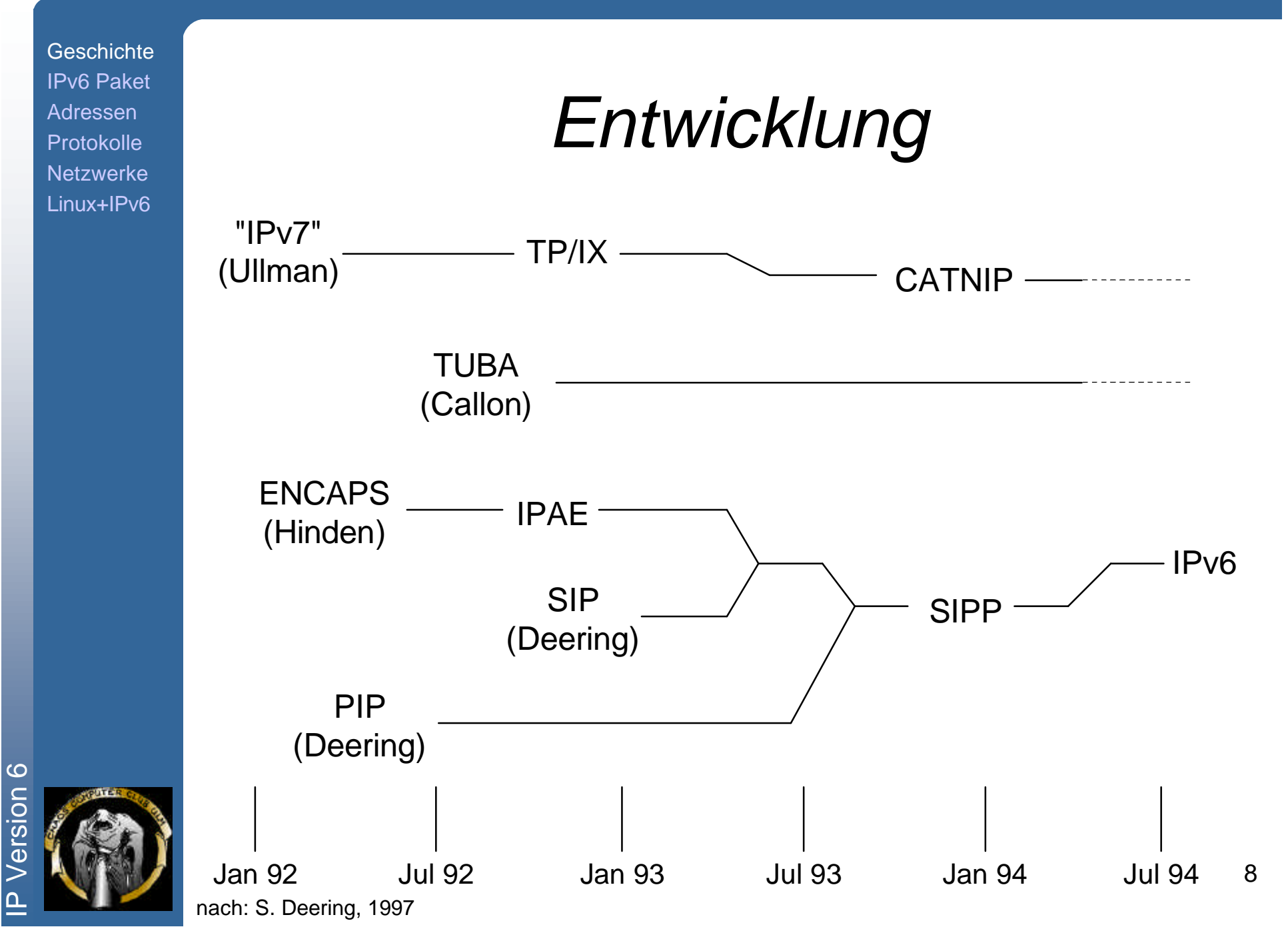

# *Eigenschaften*

- 128 Bit Adressen
- **Vereinfachtes** Headerformat
- Erweiterungs-Header
- Authentisierung und Verschlüsselung
- **Autokonfiguration**
- Source-Routen
- Transitionsplan:
	- 1. Incremental Upgrade
	- 2. Incremental Deployment
	- 3. Easy Addressing
	- 4. Low Start-up Costs
- Quality of Service Unterstützung

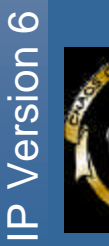

### *IPv4 vs. IPv6*

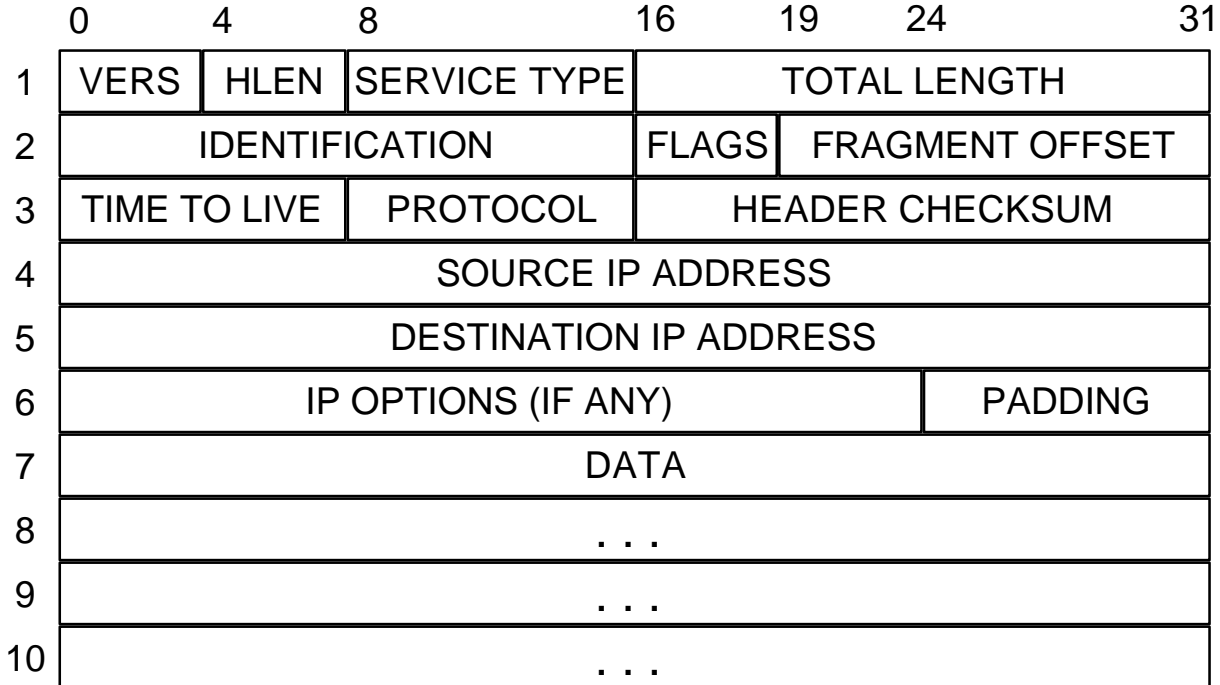

P Version 6

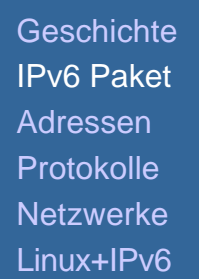

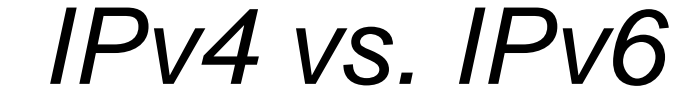

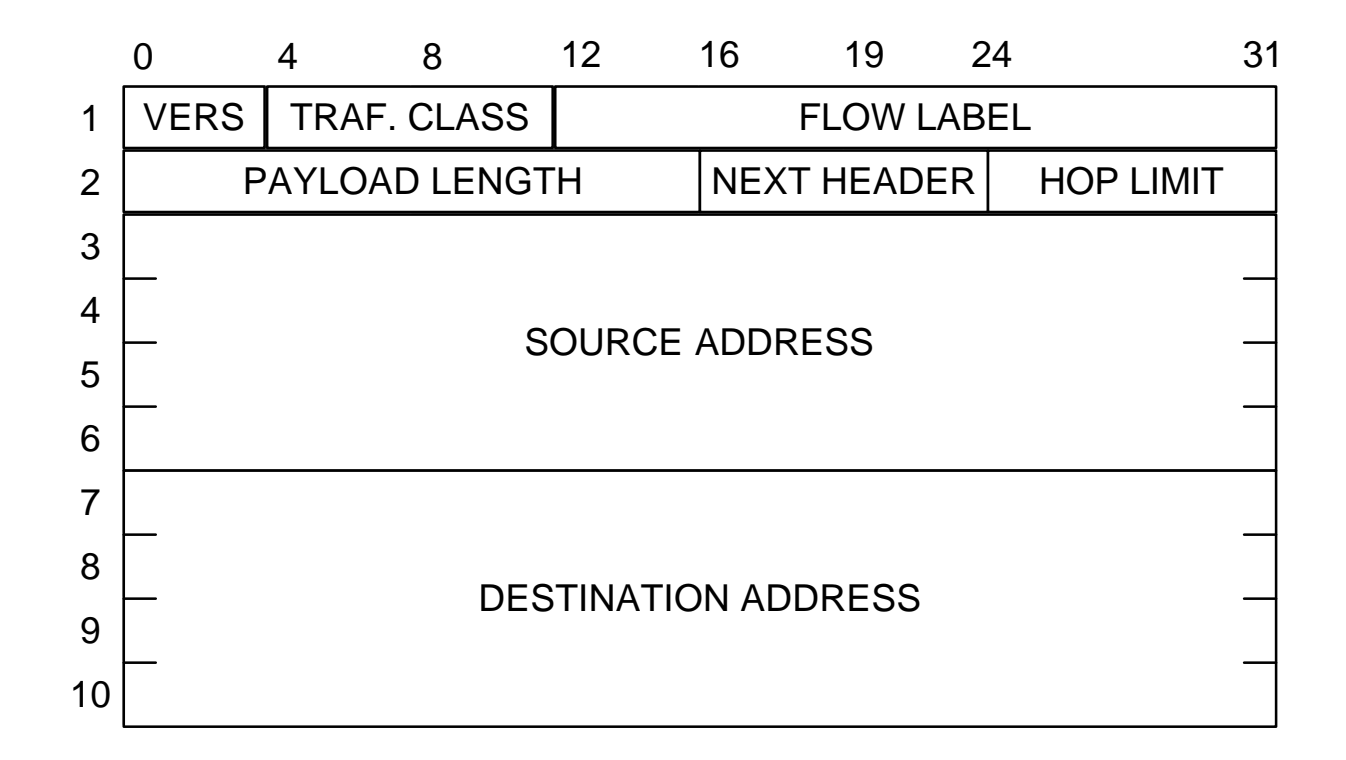

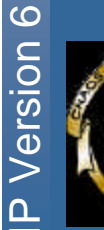

11

## *Extension Header*

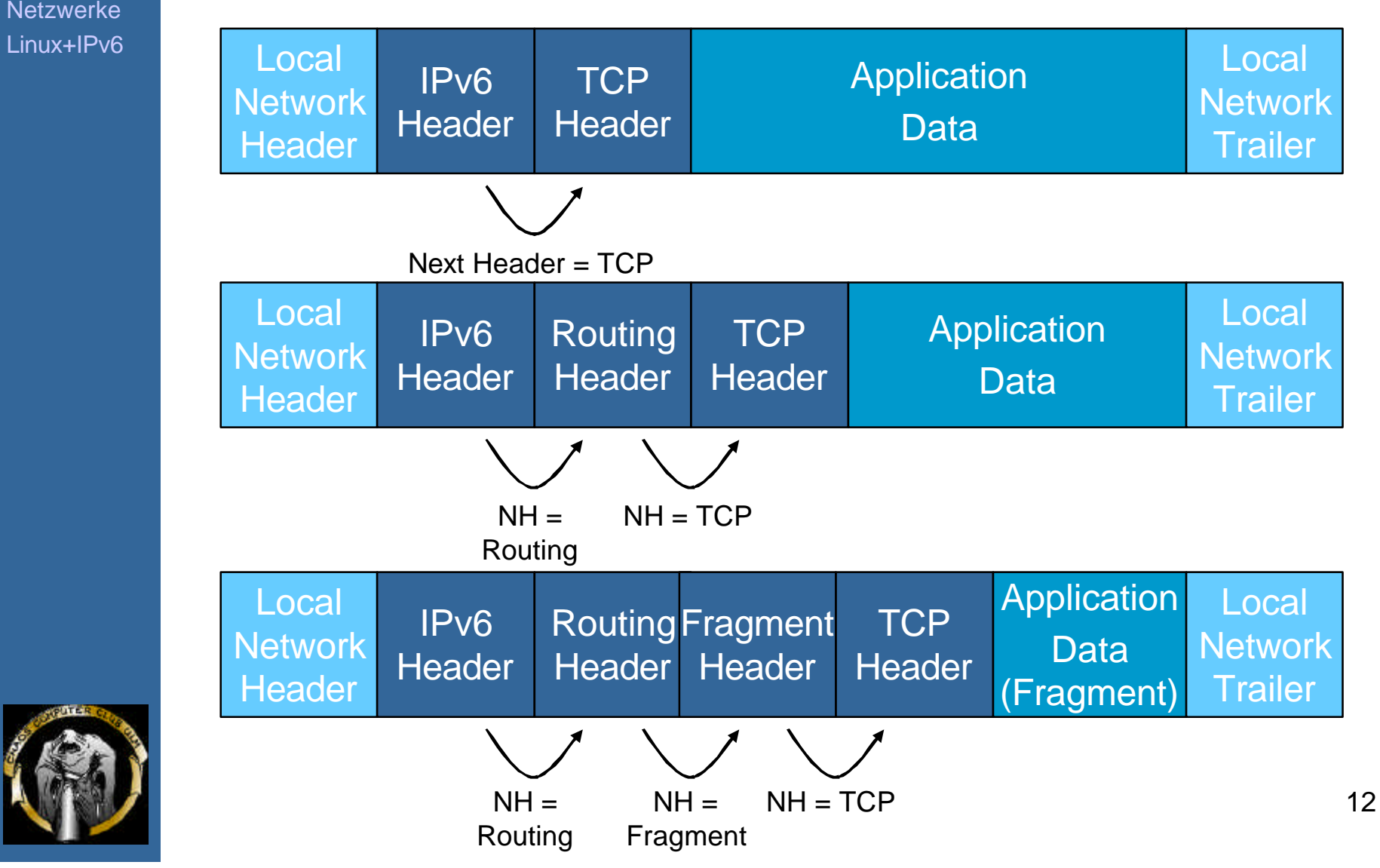

**Version 6** 

# *Extension Header*

Hop-By-Hop Options Headers

– Jumbo Payload Format  $(64kB <$  Payload  $\leq$  4GB)

Destination Options Headers

– Pad1, PadN Options

Routing Header

– Routing Type0 Header (Source Routing)

Fragment Header

Authentication Header

Encapsulation Security Payload Header

No Next Header

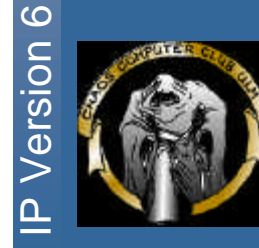

## *IPv4 Adressen*

#### IPv4 Adressen:

110000001010100000000001000000001

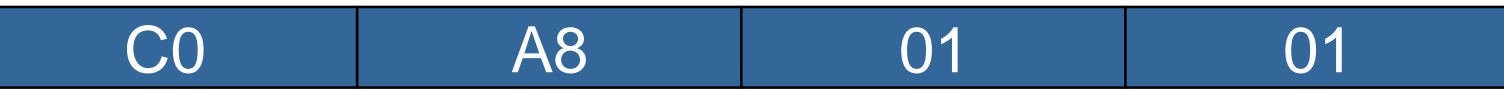

Dezimal:

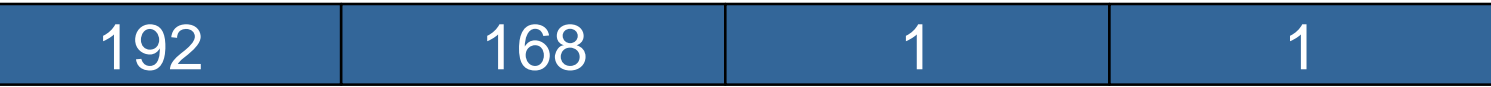

Dotted decimal notation:

192.168.1.1

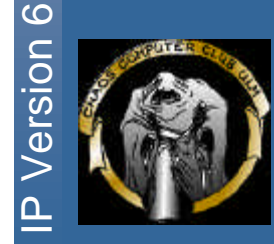

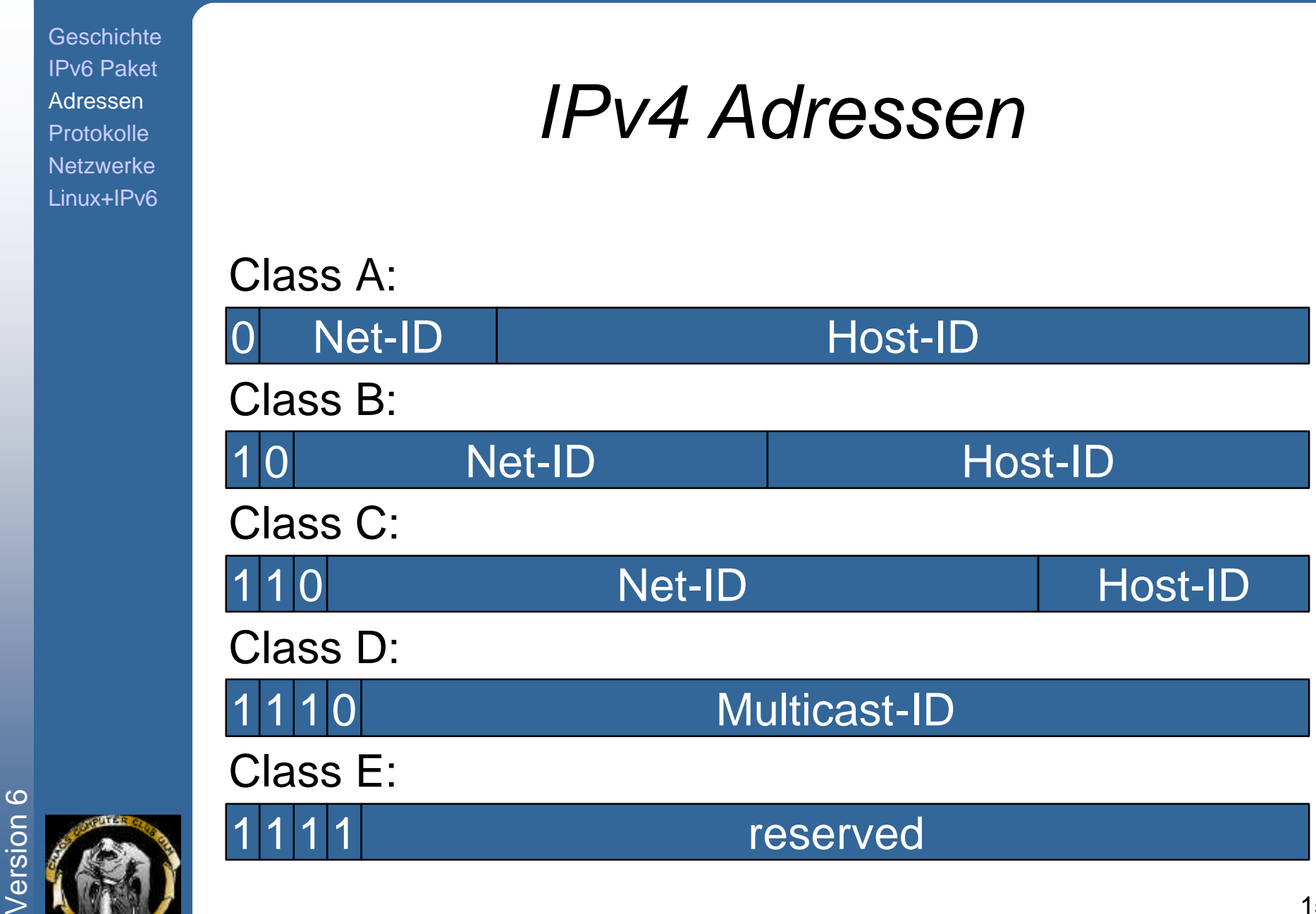

# *Address Depletion*

- Class-Based IP Adressing: Jedes physikalische Netzwerk bekommt eine weltweit eindeutige Netzwerk-ID. Physikalische Netze sind über Router verbunden.
- $→$ **Verschwendung von Netzwerken**

Lösungen:

Innerhalb eines LANs: Subnetting

In WANs: Classless Interdomain Routing (CIDR)

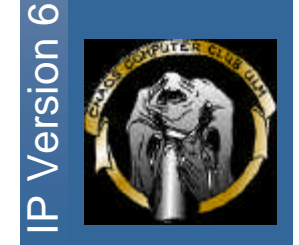

# *Subnetting*

Reduktion der Zahl der Netzwerke:

- Transparente Router
- Proxy ARP
- Subnet Addressing

Verwendung einer Netzmaske:

- Dotted Decimal Notation: 192.168.1.128/255.255.255.127
- Offset:

192.168.1.128/25

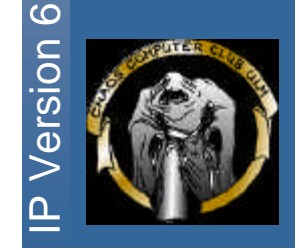

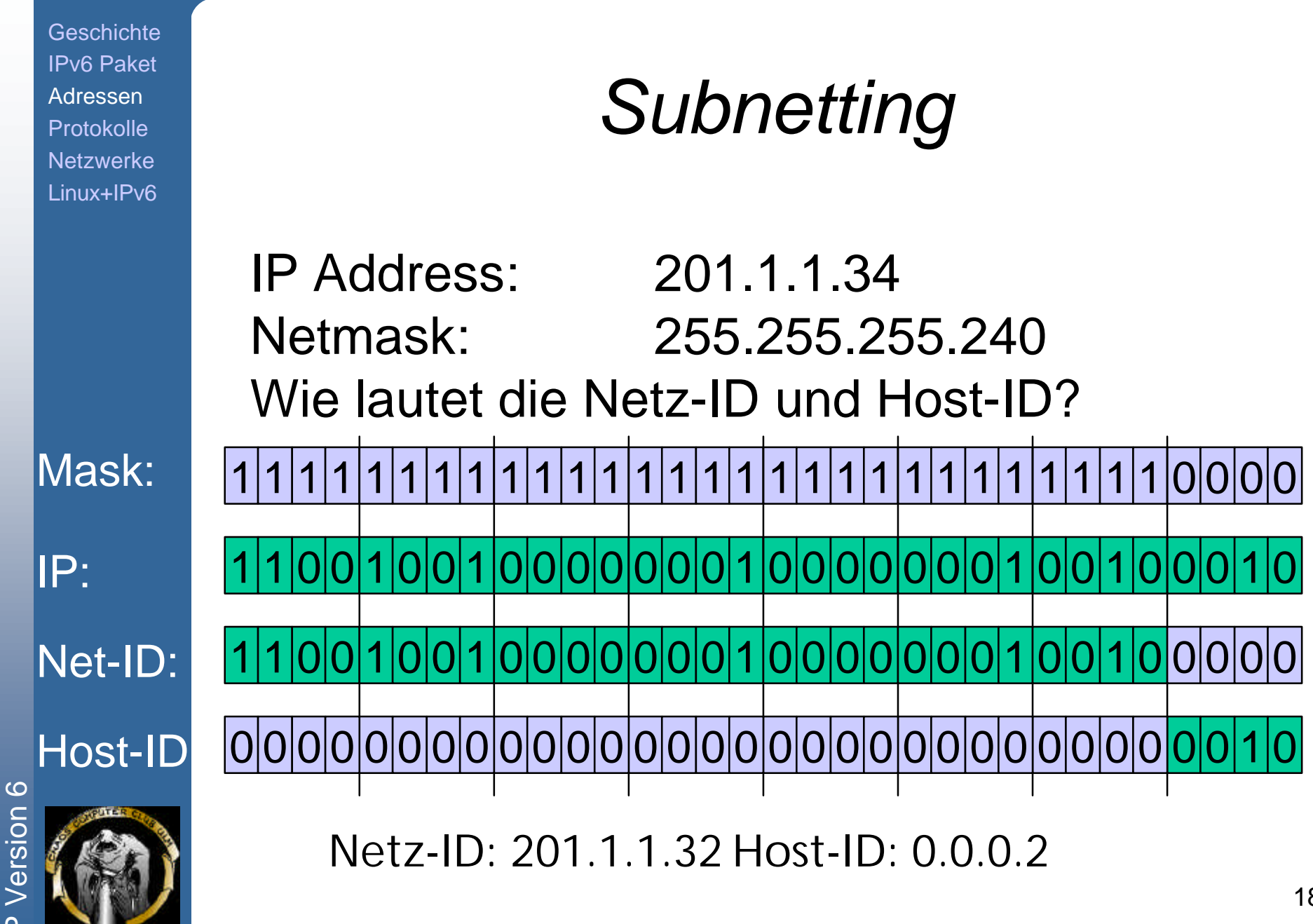

# *Classless Interdomain Routing (CIDR)*

- Statt eines "Class A" oder "Class B" Netzwerks vergibt man eine Anzahl zusammenhängender "Class C" Netzwerke. Problem: Explosion der Routing Tabellen
- Lösung: Route Aggregation

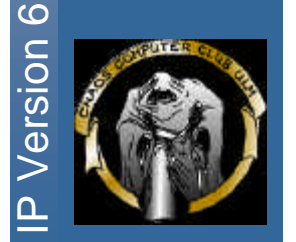

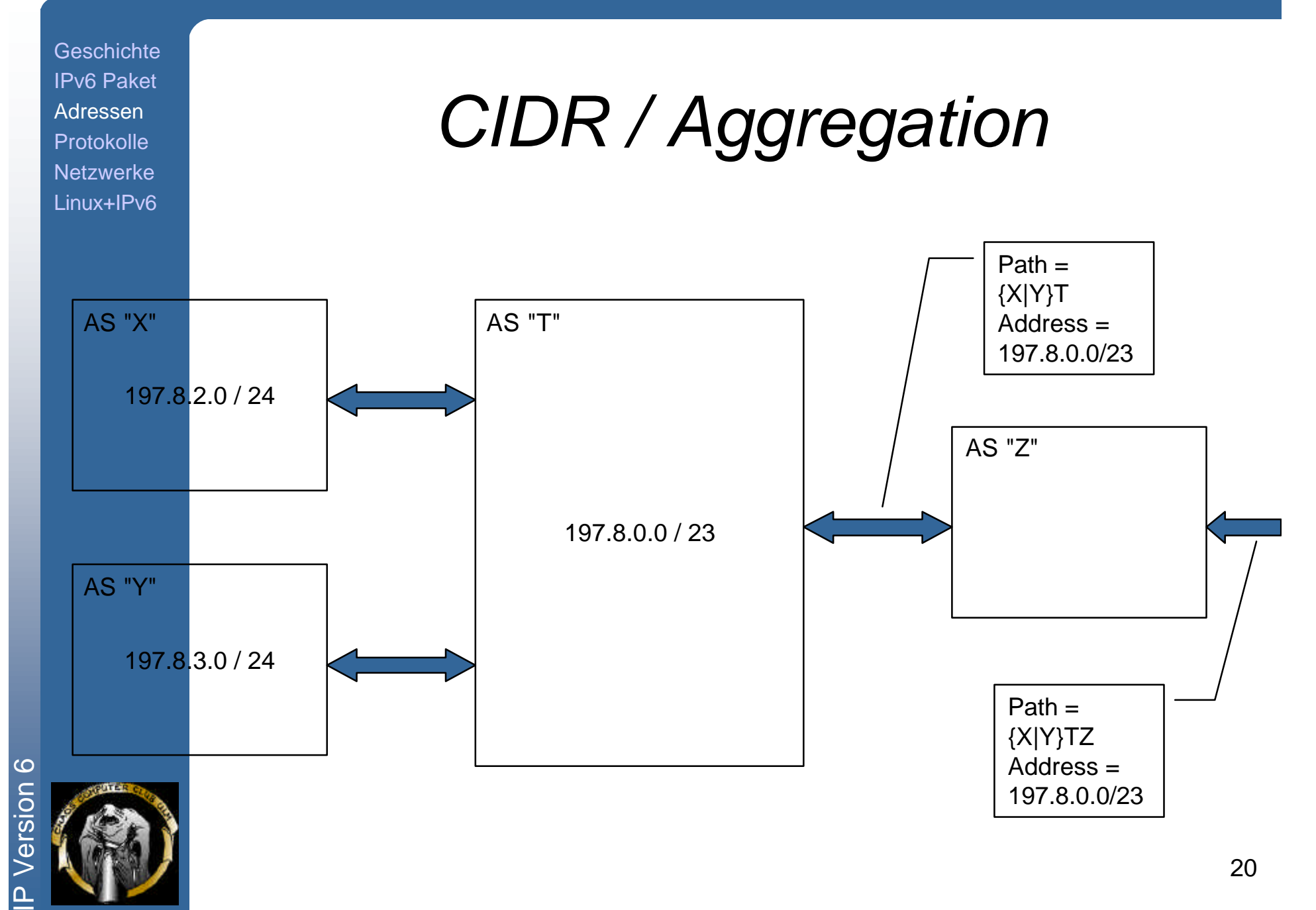

# *Class C Verteilung*

- Multiregional: 192.0.0.0 193.255.255.255
- Europa: 194.0.0.0 195.255.255.255
- Others: 196.0.0.0 197.255.255.255
- North America: 198.0.0.0 199.255.255.255
- Central/S.America: 200.0.0.0 201.255.255.255
	- Pacific Rim: 202.0.0.0 203.255.255.255
- Others: 204.0.0.0 205.255.255.255
- Others: 206.0.0.0 207.255.255.255
- (planed)
- Geographical vs. Provider-based ?
- Weitere Lösung: Network Address Translation (NAT)

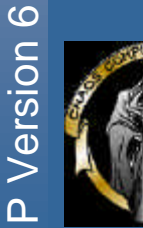

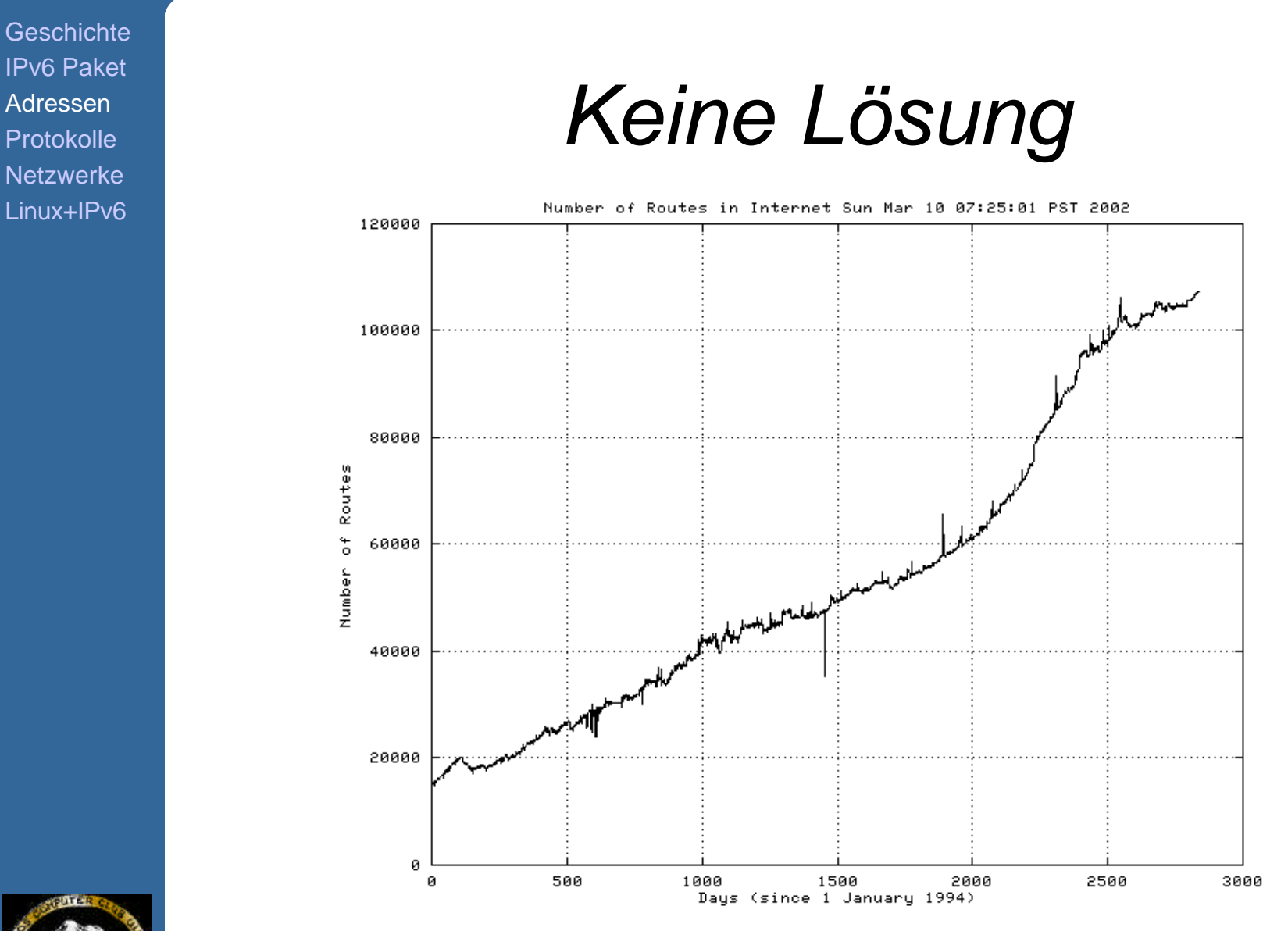

Quelle: http://www.employees.org/~tbates/cidr.hist.plot.html

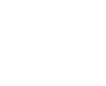

**Version 6** 

### *IPv6 Adressformen*

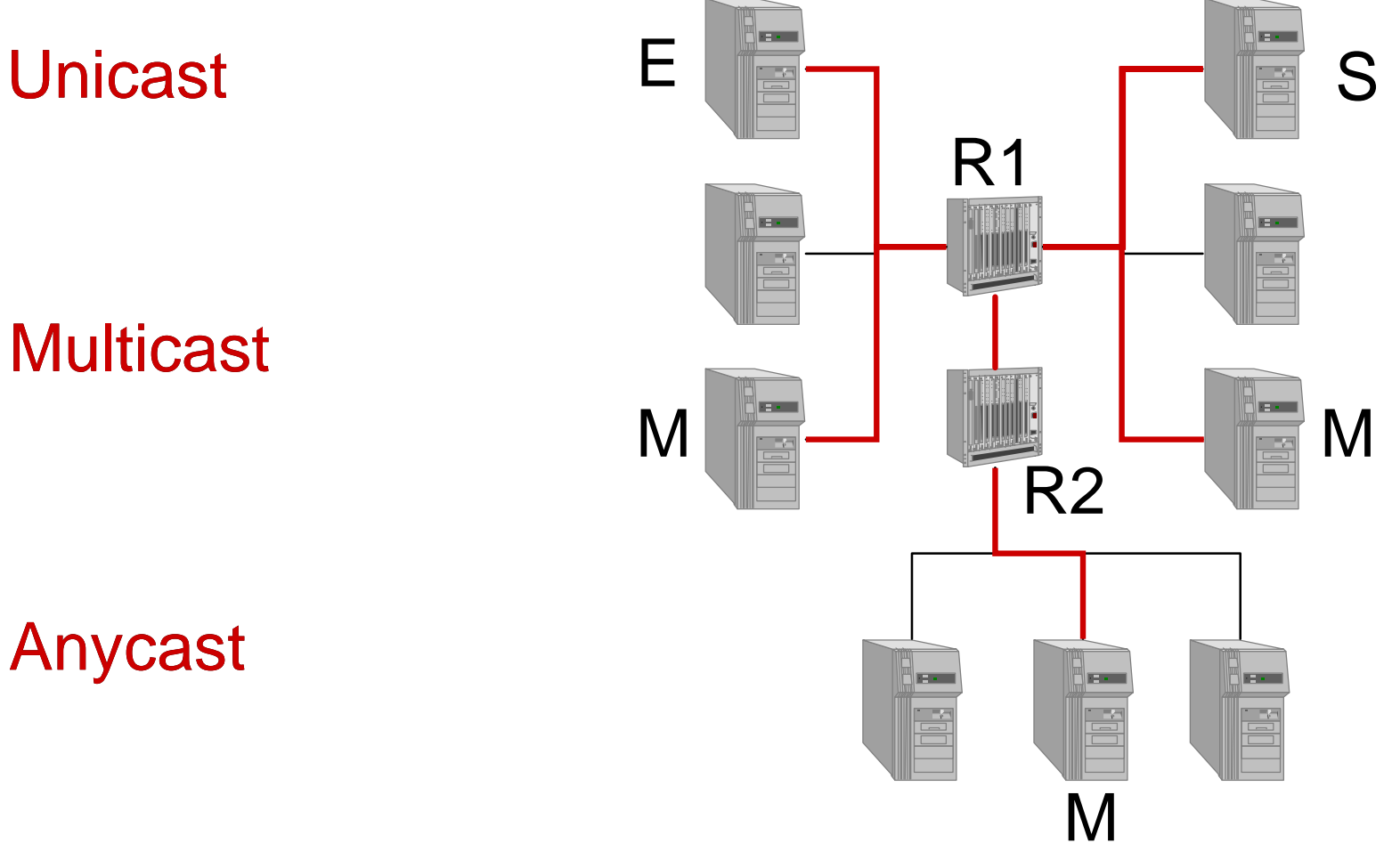

## *IPv6 Adressen*

- Hexadezimale Schreibweise: **3ffe:0400:0060:004d:0250:04ff:fe44:b099**
- Ohne führende Nullen: **3ffe:400:60:4d:250:4ff:fe44:b099**
- Abgekürzte Schreibweise: **3ffe:0:0:4d:250:4ff:fe44:b099 3ffe::4d:250:4ff:fe44:b099**
- Mit Präfix: **3ffe:400:60:4d:250:4ff:fe44:b099/64**

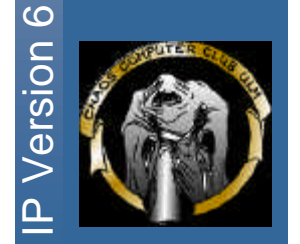

# *Adressaufteilung*

IPv6 Adressaufteilung nach RFC 2373: Prefix Belegung **0000 0000 Reserved 0000 001 Reserved for NSAP Allocation 0000 010 Reserved for IPX Allocation 001 Aggregatable Global Unicast Addresses 1111 1110 10 Link Local Unicast Addresses 1111 1110 11 Site Local Unicast Addresses 1111 1111 Multicast Addresses Rest Unassigned**

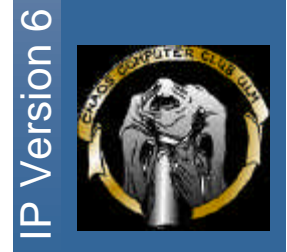

## *Unicast Adressen*

- Loopback ::1
	-
- IPv4-compatible IPv6 ::8612:7601
- IPv4-mapped IPv6 ::ffff:8612:7601
- -
- NSAP + IPX Adressen
- Aggregatable Global Unicast Addresses (RFC 2374)
- Testing Addresses (RFC 2471) 3ffe:400:60:4d:250:4ff:fe44:b099

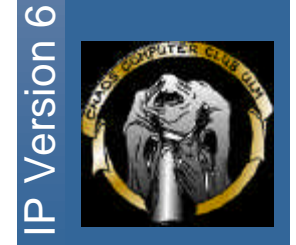

# *Aggr. Global Unicast Address* TLA-ID RES NLA-ID SLA-ID EUI-64 IID 3 13 8 24 16 64

- FP: Format Prefix (001)
- TLA: Top-Level Aggregation Identifier
- RES: Reserved
- NLA: Next-Level Aggregation Identifier
- SLA: Site-Level Aggregation Identifier
- IID: Interface Identifier IEEE EUI 64 Format

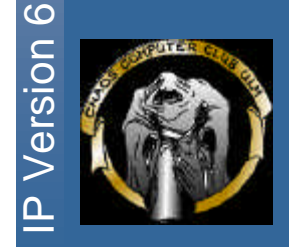

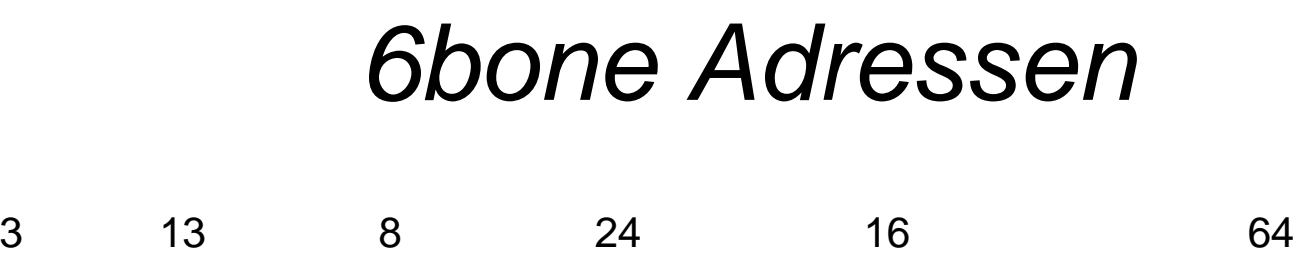

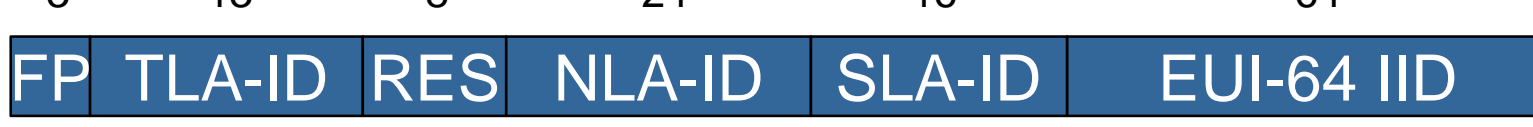

- FP: 001
- TLA: 0x1FFE
- RES: 0x00
- NLA: 0x0400: JOIN (pseudo-TLA) 0x0060: UNI-ULM NLA
- SLA: 0x004d: "Subnetz 70"
- IID: Interface Identifier IEEE EUI 64 Format  $00:50:04:44:BO:99 \rightarrow 0250:04ff:fe44:0099$

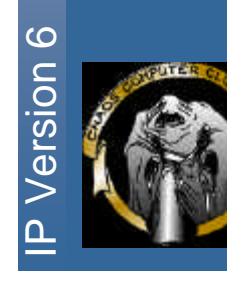

*Local Use Adressen*

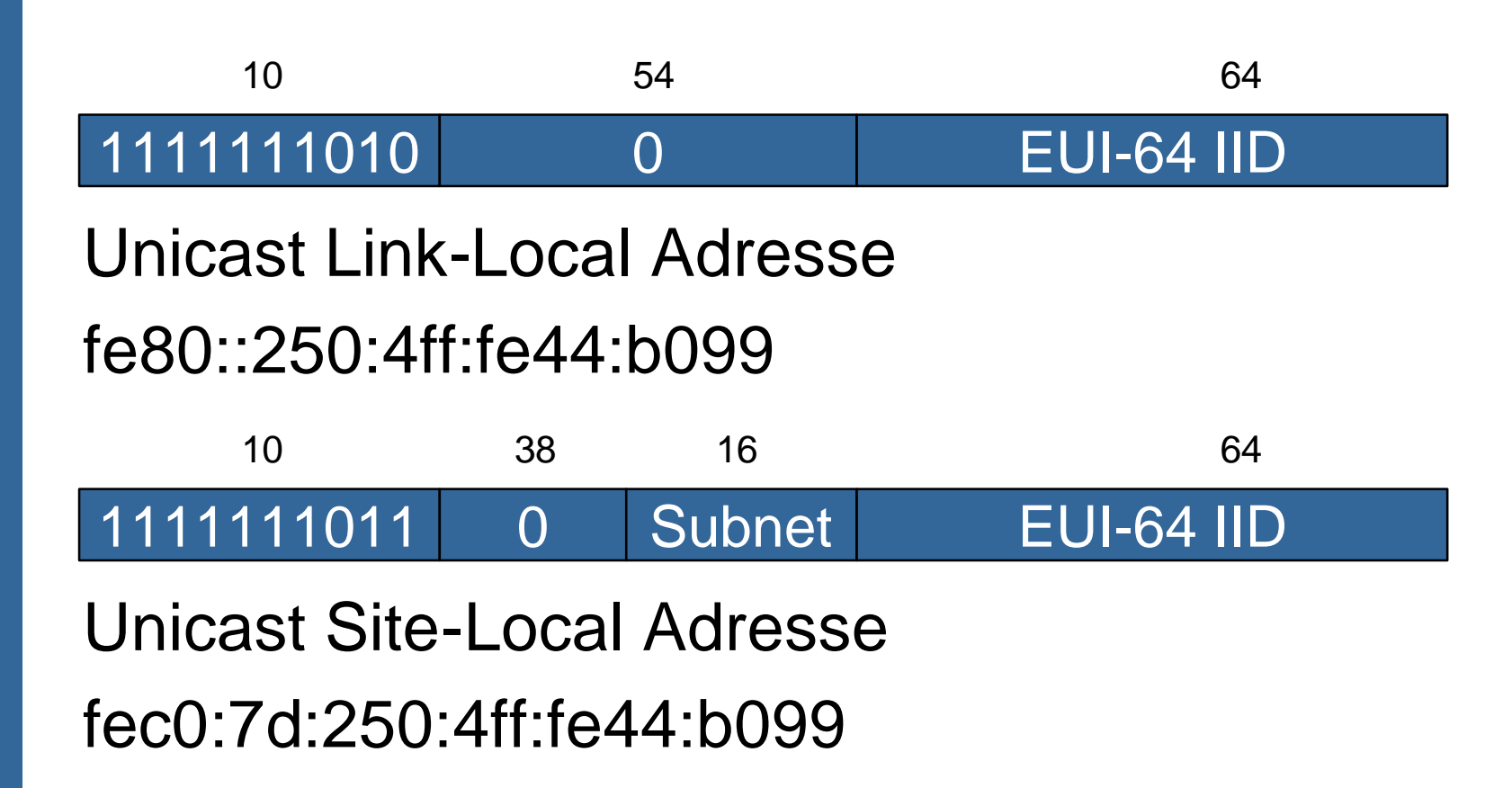

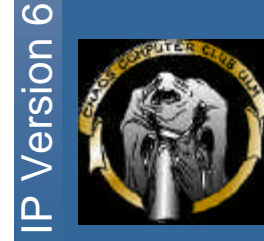

29

# *Multicast Adressen*

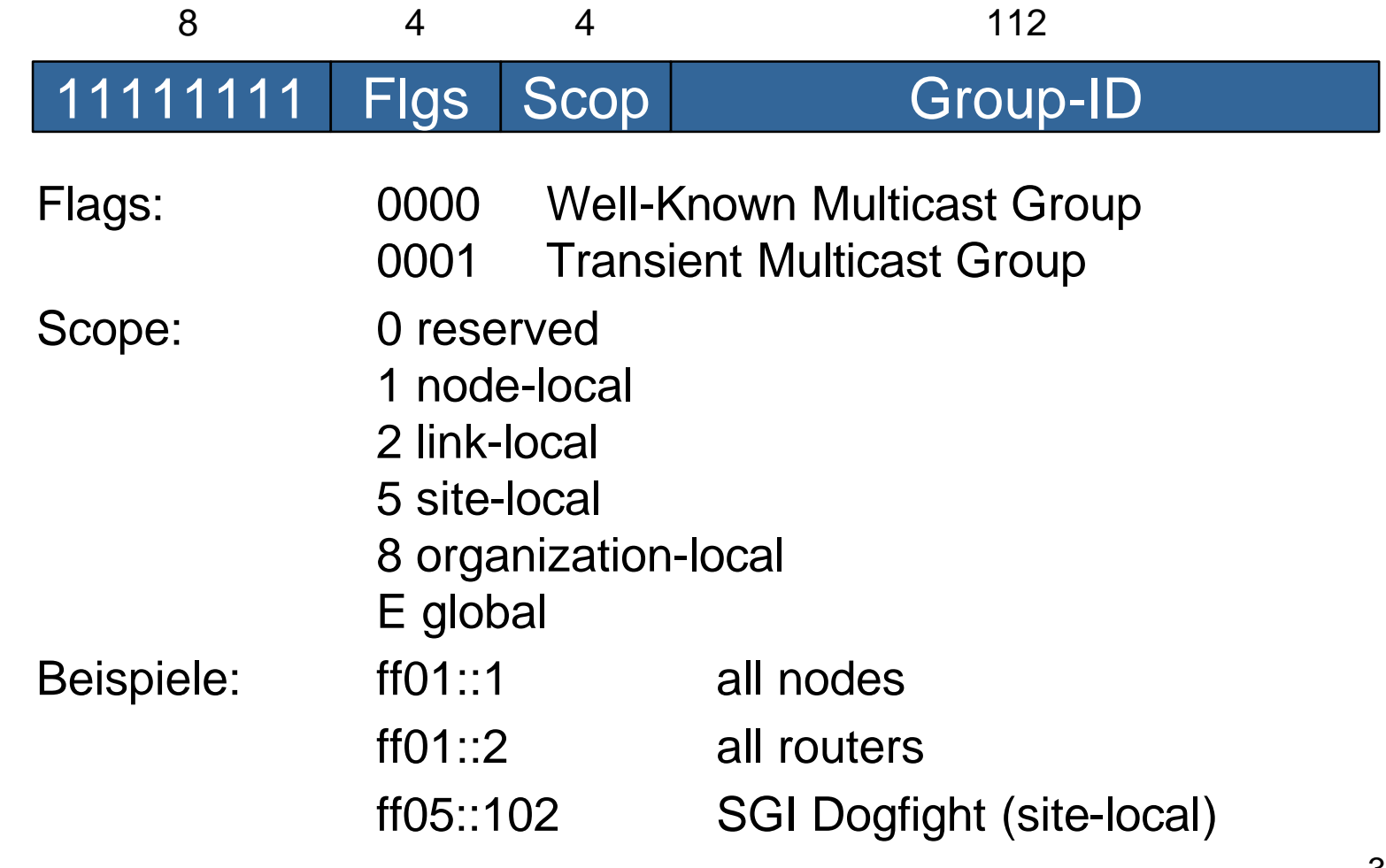

# *IPv6 Node Adressen*

- Link-Local Adresse (pro Interface)
- Assigned Unicast Adresse
- Loopback Adresse
- All-Nodes Multicast Adresse
- Solicited-Node Multicast Adresse (pro Unicast/Anycast Adresse)

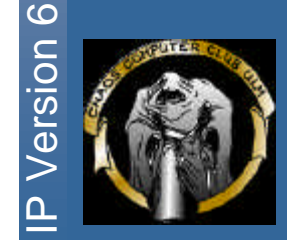

*ICMPv6*

#### ICMPv6 Error Messages:

- Destination Unreachable
- Packet too big
- Time exceeded
- Parameter problem

#### ICMPv6 Informational Messages:

- Echo Request/Reply
- Multicast Verwaltung
- Router Solicitation/Advertisement
- Neighbor Solicitation/Advertisenent
- Redirect

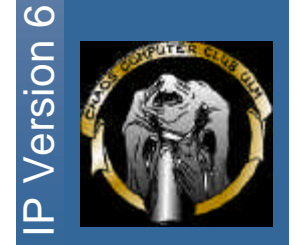

# *Neighbor Discovery Protocol*

#### Aufgaben (RFC 2461):

- Router Discovery
- **Prefix Discovery**
- Parameter Discovery
- Address Autoconfiguration
- Address Resolution
- Next-Hop Determination
- Neighbor Unreachability Detection
- Duplicate Address Detection
- **Redirect**

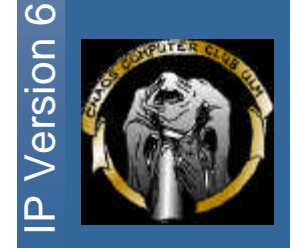

# *Neighbor Solicitation*

- 1. Send Neighbor Solicitation for IPv6 address; set source to linklocal
- 2. Wait for Neighbor Advertisement containing MAC address

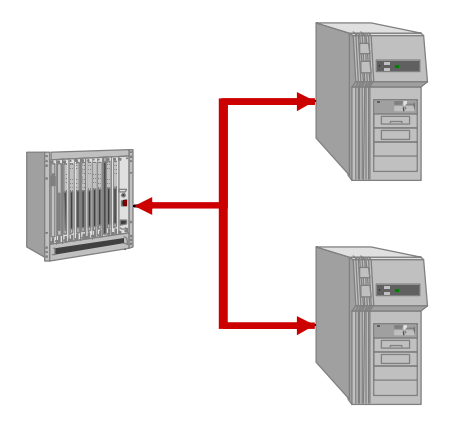

**Version 6** 

### *Automatische Konfiguration*

Stateless-Address-Autoconfiguration:

- Calculate Link Local Adresse
- Duplicate Detection: Neighbor Solicitation/ Neighbor Advertisement
- Join All-Nodes Multicast Group ff02::1
- Send Router-Solicitation to All-Routers Multicast Group ff02::2
- Receive Router-Advertisement incl. Prefix(es), Router-Addresses
- Configure additional addresses

Alternativ:

35 Stateful-Address-Autoconfiguration

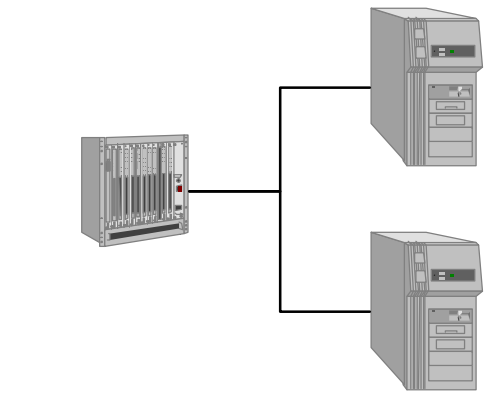

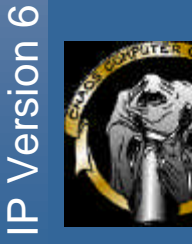

# *DNS mit IPv6*

- Forward: Record Type AAAA
- Reverse: Domain ip6.int

#### **ip6.hosts:**

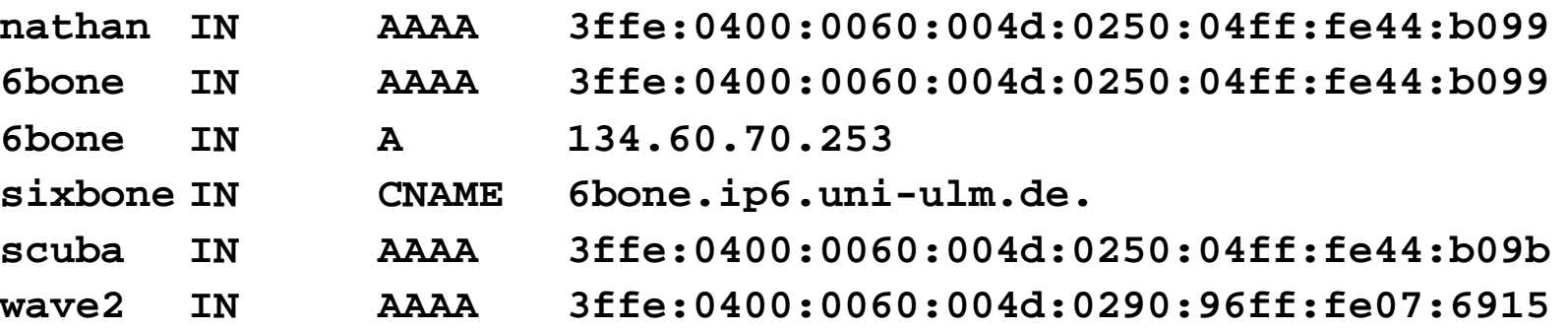

#### **004d-ip6.rev:**

**9.9.0.b.4.4.e.f.f.f.4.0.0.5.2.0 IN PTR nathan.ip6.uni-ulm.de. b.9.0.b.4.4.e.f.f.f.4.0.0.5.2.0 IN PTR scuba.ip6.uni-ulm.de. 5.1.9.6.7.0.e.f.f.f.6.9.0.9.2.0 IN PTR wave2.ip6.uni-ulm.de.**

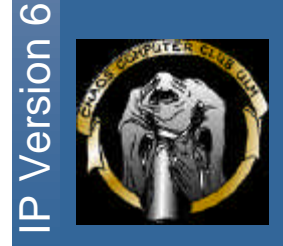

36

# *DNS mit IPv6*

#### Alternativ

- Forward: Record Type A6
- Reverse: Record Type DNAME (ip6.arpa.)

**ip6.hosts:**

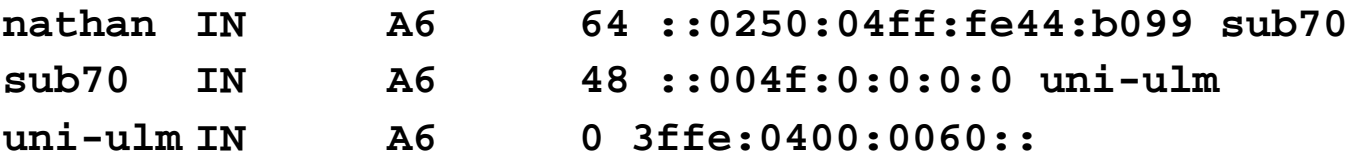

**004d-ip6.rev: \$ORIGIN sub70-rev.example.com \[x025004fffe44b099] IN PTR nathan.ip6.uni-ulm.de. \[x004d/16] IN DNAME sub70-rev.ip6.uni-ulm.de. \[x3ffe04000060/48] IN DNAME uni-ulm-rev.ip6.uni-ulm.de.**

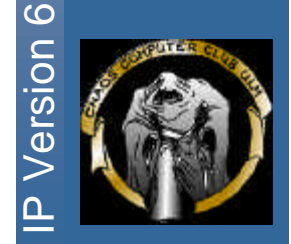

# *Weitere Protokolle*

- DHCPv6
- IPv6 Path MTU Discovery
- RIPv6
- OSPFv6
- BGP4+
- Mobile IPv6

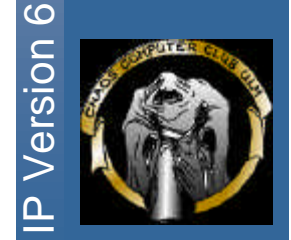

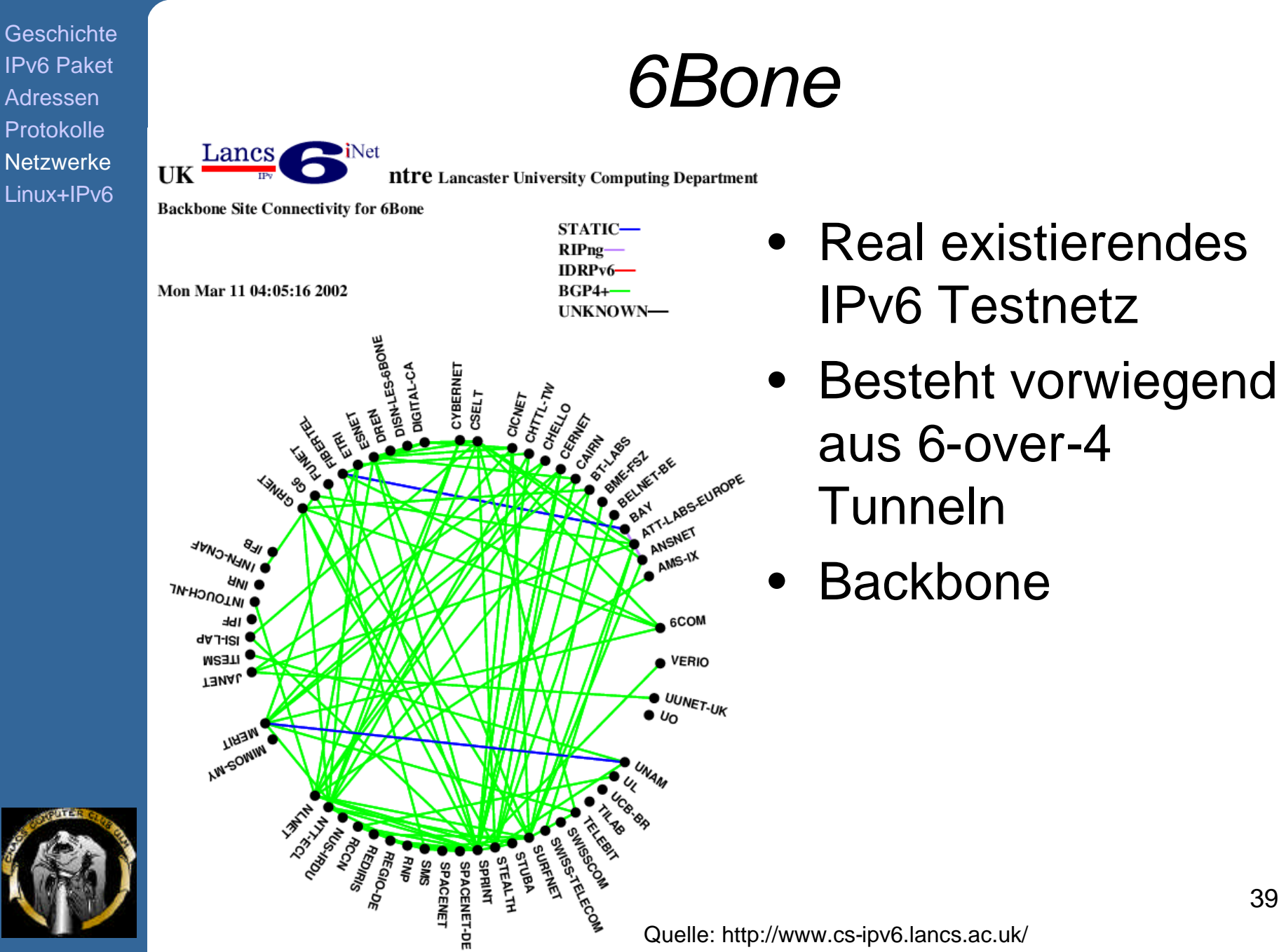

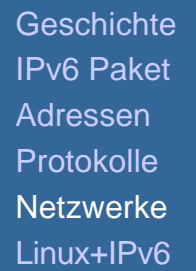

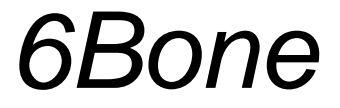

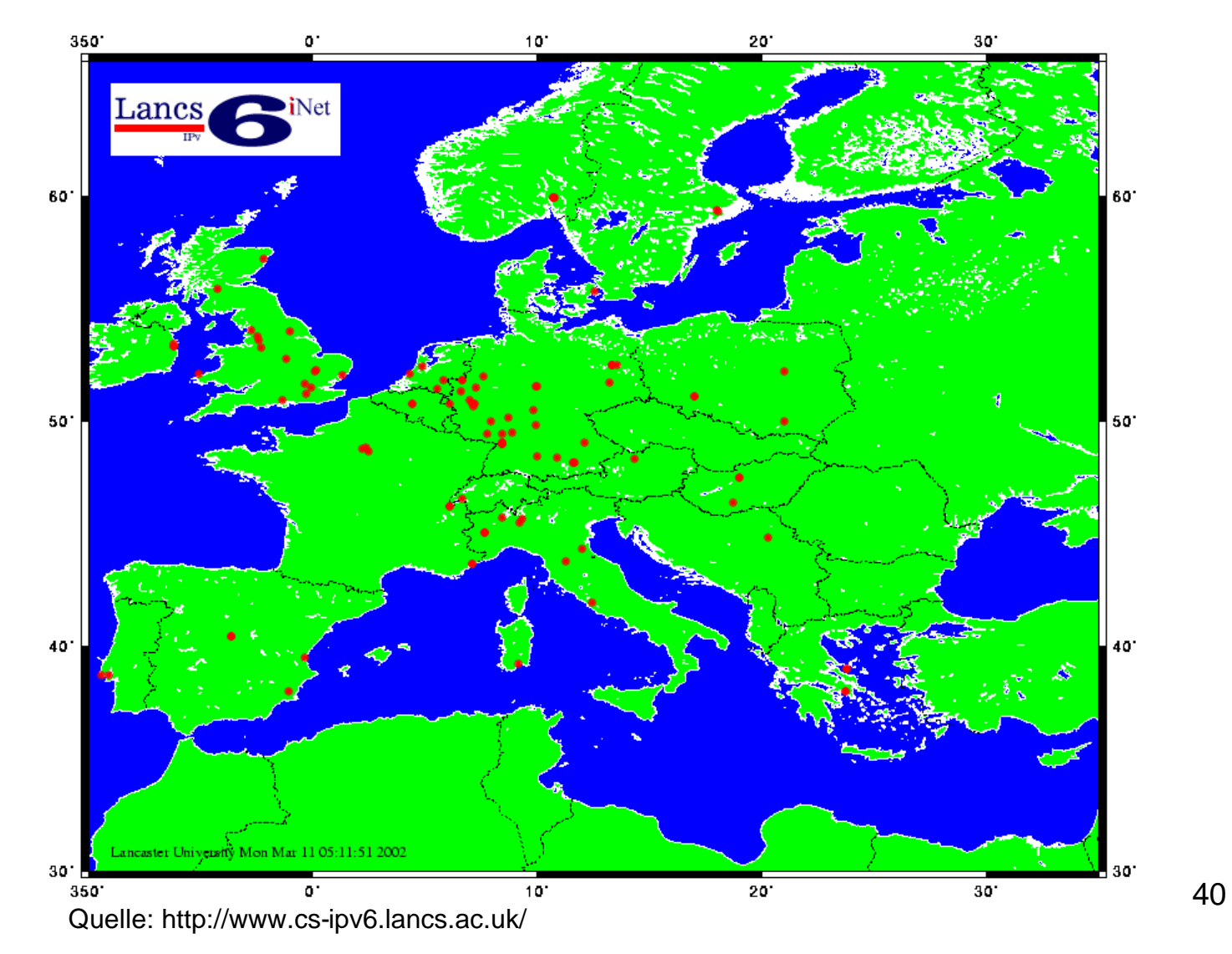

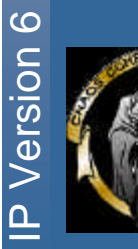

# *Teilnahme am 6Bone*

- Informationen auf Join-Homepage: http://www.join.uni-muenster.de/6bone/6bone-teilnahme.html
- Join: Nur Netze mit fester IP
- Bei Einwahl mit dynamischer IP: Tunnelbroker Freenet, Uni Leipzig

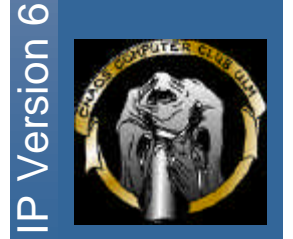

# *Produktionsnetze*

- APNIC, ARIN, RIPE-NCC vergeben Adressen
- Diverse Provider (WIN, Spacenet, ...) bieten ausgewählten Kunden IPv6 Dienst an
- Verschiedene Dienste laufen parallel zu IPv4 auch unter IPv6 (WWW, IRC Uni-Erlangen, ...)

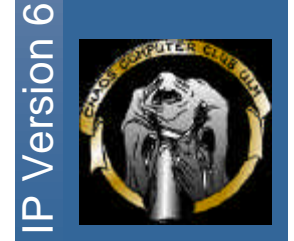

# *IPv6 Implementierungen*

- Verfügbar für praktisch alle Betriebssysteme: http://www.join.uni-muenster.de/software/hersteller.html
- Bei vielen Routerherstellern im Release Code (z.B. Cisco IOS 12)
- Neuere Linux Distributionen IPv6 ready (z.B. Suse seit Version 7.0)

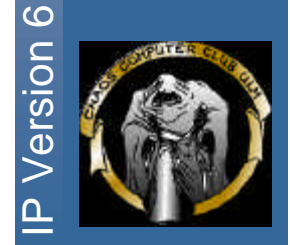

# *IPv6 unter Linux*

- Demonstration am Gerät
	- ifconfig
	- route –Ainet6
	- ping6 + traceroute6
	- dig / host
	- /etc/rc.config.d + /etc/init.d/inet6
	- /etc/radvd.conf
	- ssh
	- IRC (irc.irc6.net)

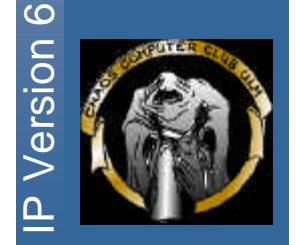

# *IPv6 API*

#### • BSD Socket API mit kleinen Erweiterungen

#### Beispiel-Programm

Version 6

# *IPv6 - Ausblick*

- Wann wird IPv6 IPv4 ablösen?
	- Niemals ;-)
	- Laufende Projekte
		- Bundeswehr
		- Telcos, insb. Mobilfunkcarrier
		- Uni Ulm ;-)
		- ...
	- Schätzungen: etwa 2005 (wird von Zeit zu Zeit korrigiert)

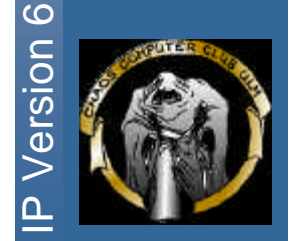

**Jersion 6** 

# *Material*

- Linksammlung JOIN http://www.join.uni-muenster.de/info/wwwlinks.html
- Bücher:

Miller, Implementing IPv6, 2<sup>nd</sup> ed. Huitema, Routing in the Internet, 2<sup>nd</sup> ed. Stevens, Unix Network Programming, 2<sup>nd</sup> ed.

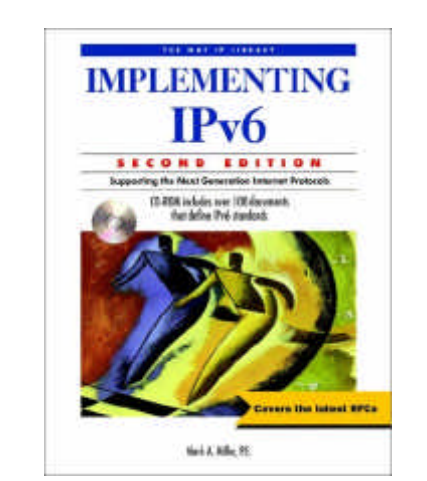

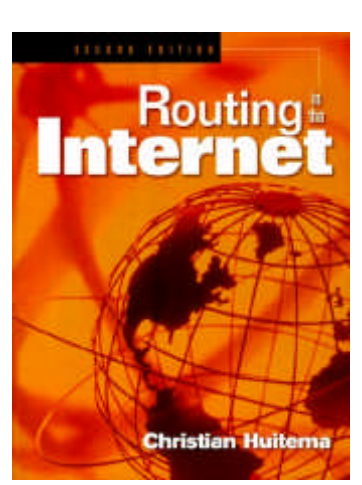

Networking APIs: Sockets and XTI

*The End*

# Fragen, Kommentare, Anmerkungen?

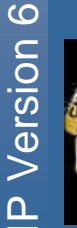